Министерство науки и высшего образования Российской Федерации

Томский государственный университет систем управления и радиоэлектроники

Е. К. Малаховская

# **ПРОЕКТИРОВАНИЕ ПРОФЕССИОНАЛЬНЫХ ТРЕКОВ**

Методические указания к практическим занятиям и организации самостоятельной работы для студентов направления «Государственное и муниципальное управление» (уровень бакалавриата)

> Томск 2021

# **Рецензент:**

**Сидоров А. А.**, заведующий кафедрой автоматизации обработки информации Томского государственного университета систем управления и радиоэлектроники, канд. экон. наук, доцент

# **Малаховская, Елена Константиновна**

М 181 Проектирование профессиональных треков: методические указания к практическим занятиям и организации самостоятельной работы для студентов направления «Государственное и муниципальное управление» (уровень бакалавриата) / Е. К. Малаховская. – Томск : Томск. гос. ун-т систем упр. и радиоэлектроники,  $2021 - 10$  с.

Методические указания содержат описание концепции практических занятий и рекомендации по организации самостоятельной работы студентов в рамках изучения дисциплины «Проектирование профессиональных треков» по овладению практическими навыками выстраивания личной (профессиональной) траектории развития с использованием современных инструментов (технологий).

Для студентов высших учебных заведений, обучающихся по группе направлений «Экономика и управление».

Одобрено на заседании кафедры АОИ, протокол № 01 от 18.02.2021

**УДК** 37.04 **ББК** 88.8

© Малаховская Е. К., 2021 © Томск. гос. ун-т систем упр. и радиоэлектроники, 2021

# **Оглавление**

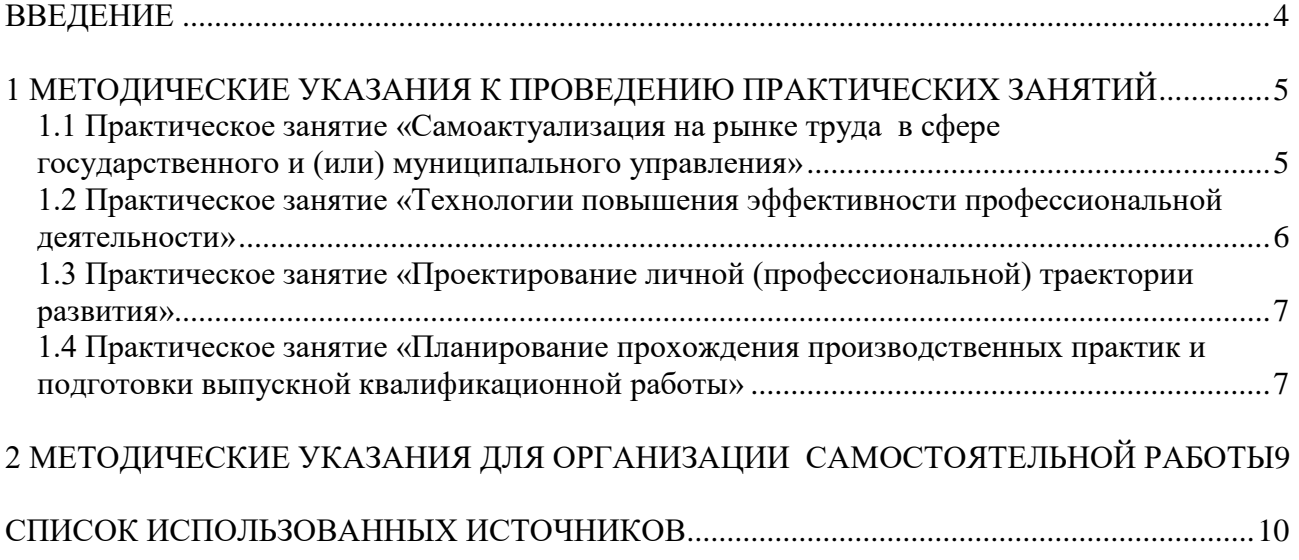

# **ВВЕДЕНИЕ**

<span id="page-3-0"></span>Целью практических занятий и самостоятельной работы студентов в рамках изучения дисциплины «Проектирование профессиональных треков» является овладение практическими навыками выстраивания личной (профессиональной) траектории развития с использованием современных инструментов (технологий).

Задачи практических занятий и самостоятельной работы:

– совершенствование навыков анализа и самоанализа;

– закрепление навыков визуализации (представления) компетенций (оформление портфолио или резюме, в т.ч. электронного);

– совершенствование навыков планирования, включая целеполагание и оценку рисков;

– составление плана и оформления пакета документов для прохождения производственной практики и (или) подготовки выпускной квалификационной работы.

Этапы выполнения практических занятий, описанные в настоящих методических указаниях, носят концептуальный характер и могут быть изменены преподавателем дисциплины при их размещении в соответствующем электронном курсе дисциплины в электронной информационно-образовательной среде (ЭИОС) ТУСУРа (цель практических занятий при этом неизменна).

# <span id="page-4-1"></span><span id="page-4-0"></span>**1 МЕТОДИЧЕСКИЕ УКАЗАНИЯ К ПРОВЕДЕНИЮ ПРАКТИЧЕСКИХ ЗАНЯТИЙ**

# **1.1 Практическое занятие «Самоактуализация на рынке труда в сфере государственного и (или) муниципального управления»**

**Цель работы:** провести анализ соответствия личных (профессиональных) компетенций с теми, которые необходимы кандидатам на замещение вакантных должностей на рынке труда в сфере государственного и (или) муниципального управления. Представить личностнопрофессиональные компетенции в визуальной форме.

**Теоретические основы:** для выполнения задания рекомендуется вспомнить особенности прохождения государственной (муниципальной) службы; основы управления персоналом. Провести обзор способов представления профессиональных (личных) компетенций; познакомиться с правилами составления портфолио и резюме; провести обзор электронных сервисов и ресурсов для составления портфолио и резюме.

## **Порядок выполнения работы**

*Этап 1. Подобрать из актуальных в настоящее время вакансий* на рынке труда в сфере государственного и (или) муниципального управления предложение (должность) для себя (где и кем в идеале хотели бы работать). Предварительно определить свои *«якоря» карьерных предпочтений*.

Для поиска вакансий рекомендуется использовать следующие ресурсы:

– https://tomsk.gov.ru/staff/front - вакансии по Томской области на сайте Администрации Томской области;

– https://gossluzhba.gov.ru/vacancy - все вакансии по Российской Федерации на информационном портале госслужбы в РФ;

– на официальных сайтах конкретных государственных (муниципальных) органов власти и управления в разделах «вакансии», «кадровая политика», «поступление на госслужбу», «общие вопросы» и т.п.

*Этап 2. Ответить на вопросы о себе относительно вакансии*:

– чем привлекла данная вакансия;

- какие преимущества у вас будут при трудоустройстве;
- какая перспектива карьерного роста;
- какие сложности могут возникнуть;
- кем видите себя в этой организации через 1 год, через 3 или 5 лет;
- в чем уже состоялись как профессионал;

– как бы рассказали историю своей карьерной (образовательной) траектории в 3-5 предложениях;

– чему хотели бы научиться в ближайшем будущем;

– какие направления деятельности интересуют в большей/меньшей степени;

– что будете делать, если не получите эту работу;

– что считаете удачей своей жизни;

– какую зарплату считаете для себя приемлемой;

– как модно было бы справиться со сложностями, которые были у вас;

– какие интонация и язык жестов позволили бы говорить о вас как об уверенном в себе человеке и другие.

*Полезный ресурс:* Собеседование с работодателем [Электронный ресурс]. – Режим доступа: [https://hr-agent.ru/kadrovye-voprosy-otvety/trudoustroystvo-soiskateley/tekhnologiya](https://hr-agent.ru/kadrovye-voprosy-otvety/trudoustroystvo-soiskateley/tekhnologiya-poiska-raboty/sobesedovanie-s-rabotodatelem/)[poiska-raboty/sobesedovanie-s-rabotodatelem/](https://hr-agent.ru/kadrovye-voprosy-otvety/trudoustroystvo-soiskateley/tekhnologiya-poiska-raboty/sobesedovanie-s-rabotodatelem/)

*Этап 3. Изучить требования к должности по объявлению о вакансии.* Оценить по каждому пункту объявления о вакансии своё текущее (не) соответствие каждому требованию к компетенциям (стаж, образование, знания, умения, навыки и т.п.): «что требуется» - «что умею». Составить сводную (сравнительную) таблицу в свободной форме.

*Этап 4. Провести самоанализ.* С помощью одного из инструментария, например, SWOT-матрицы, провести самоанализ компетенций и личностно-профессиональных качеств.

*Этап 5. Определить цель и способ демонстрации компетенций* (портфолио / резюме): для какой вакансии составляется резюме, для какого случая формируется портфолио и т.п.

*Этап 6. Определить ресурс* для проектирования портфолио (резюме). Для составления портфолио рекомендуется использовать ресурс ЭИОС ТУСУР: [https://profile.tusur.ru/portfolio,](https://profile.tusur.ru/portfolio) для резюме: [https://resume.tusur.ru/.](https://resume.tusur.ru/) Ознакомиться с правилами работы в соответствующих сервисах (ресурсах).

*Этап 7. Подобрать материалы* (информацию), которые максимально полно и объективно позволят проявить 1) достигнутые результаты в ходе учебной (профессиональной) деятельности; 2) личные (профессиональные) качества и достижения, в т.ч. составляющие конкурентные преимущества претендента на вакантную должность;

*Этап 8. Сделать выводы* о проделанной работе. Представить результаты работы в группе, обсудить.

## <span id="page-5-0"></span>**1.2 Практическое занятие «Технологии повышения эффективности профессиональной деятельности»**

**Цель работы:** познакомиться с современными технологиями повышения эффективности профессиональной деятельности, в т.ч. персонала.

**Подготовка к практическому занятию:** подготовка доклада с презентацией о технологии повышения эффективности профессиональной деятельности по заданной преподавателем или предложенной самостоятельно теме:

– самообразование как средство повышения эффективности профессиональной деятельности;

– курсы повышения квалификации;

– самоменеджмент и самооценка;

– тайм-менеджмент;

– тренинги личностного (профессионального) роста;

– методы индивидуальной оценки работников;

– методы групповой оценки персонала;

– и другие.

В докладе важно отразить рабочие инструменты, советы, техники, примеры, «лайфхаки», имеющие практическую пользу в повышении повышения эффективности профессиональной деятельности

#### **Порядок выполнения работы**

*Этап 1. Представить доклад с презентацией*. Сделать конспект представленной информации.

*Этап 2. Обсудить с одногруппниками* эффективность применения той или иной технологии повышения эффективности профессиональной деятельности. Сделать выводы.

## **1.3 Практическое занятие «Проектирование личной (профессиональной) траектории развития»**

<span id="page-6-0"></span>**Цель работы:** спроектировать личную (профессиональную) траекторию развития при помощи современных визуальных инструментов.

**Подготовка к практическому занятию.** Провести обзор современных инструментов, позволяющих графически спланировать и представить траектории развития (дерево SMARTцелей, диаграмма Ганта и т.п.).

Провести обзор принципов планирования (в т.ч. метод «Альпы», анализ «АВС», Матрица Эйзенхауэра и т.п.).

Спроектировать личные (профессиональные) траектории развития при помощи современных визуальных инструментов, в т.ч. можно рассмотреть:

– прохождение практик в профильных организациях, стажировок;

– участие в мероприятиях профессиональной / карьерной направленности, проводимых вне осваиваемой образовательной программы: тренингах, семинарах, мастер-классах, онлайнконференций;

– участие в научно-исследовательских мероприятиях, в т.ч. конференциях вузовского, регионального, всероссийского или международного уровня (в роли зрителя / слушателя / докладчика / автора статьи и др.);

– и другие аспекты.

Подготовить питч-выступление с презентацией своей работы.

### **Порядок выполнения работы**

*Этап 1. Представить результаты* самостоятельной работы.

*Этап 2. Обсудить* в группе, в т.ч. рассмотреть дополнительные возможности и угрозы (риски) на представленных траекториях одногруппников, сделать выводы.

## <span id="page-6-1"></span>**1.4 Практическое занятие «Планирование прохождения производственных практик и подготовки выпускной квалификационной работы»**

**Цель работы:** подготовить документы для прохождения производственных практик и выполнения выпускной квалификационной работы.

**Подготовка к практическому занятию:** познакомиться с требованиями к организации и прохождению производственных практик и выполнению выпускной квалификационной работы.

С помощью методических материалов по производственным практикам и (или) подготовке ВКР, представленных в ЭИОС ТУСУРа, в т.ч. в соответствующих электронных курсах, дать ответы на вопросы:

– какая цель практики (ВКР);

– какая концепция прохождения практики (подготовки ВКР);

– какой срок прохождения практики (подготовки ВКР), включая дату начала, окончания;

– какие документы необходимо подготовить до начала практики (подготовки ВКР), включая дедлайны их согласования (заявление, договор, индивидуальное задание и т.п.);

– какие документы необходимо подготовить по окончанию практики, включая дедлайны их согласования и требования к содержанию / оформлению (отчет, дневник и т.п.);

– какие требования и процедуры прохождения аттестации по практике (ВКР): защита результатов работы перед комиссией и т.п.

Определиться с темой и руководителем ВКР. Согласовать с руководителем ВКР концепцию работы и место прохождения производственных практик. Составить и согласовать индивидуальное задание на практики.

Подготовить документы для прохождения практик (ВКР).

## **Порядок выполнения работы**

*Этап 1. Сделать конспект* по организационным аспектам и содержанию отчетной документации в рамках прохождения производственных практик и подготовки выпускной квалификационной работы, в т.ч. порядку прохождения государственной итоговой аттестации.

*Этап 2. Определиться с темой и местом прохождения* производственных практик, ВКР.

*Этап 3. Составить индивидуальное задание* на прохождение производственных практик.

*Этап 4. Утвердить документы для прохождения практик:* заявление, договор, индивидуальное задание и т.п.

## **Дополнительная информация:**

– Практики [Электронный ресурс]. – Режим доступа: <https://tusur.ru/ru/studentam/praktiki>

– Нормативные документы. Практики студентов [Электронный ресурс]. – Режим доступа: [https://regulations.tusur.ru](https://regulations.tusur.ru/) (ключевое слово поиска «практики студентов»)

# **2 МЕТОДИЧЕСКИЕ УКАЗАНИЯ ДЛЯ ОРГАНИЗАЦИИ САМОСТОЯТЕЛЬНОЙ РАБОТЫ**

#### <span id="page-8-0"></span>**Общие положения**

Целями самостоятельной работы являются систематизация, расширение и закрепление теоретических знаний и практических навыков для проектирования профессиональных (личных) треков.

Самостоятельная работа студента включает следующие виды его активности:

- 1) подготовка к практическим занятиям;
- 2) подготовка к промежуточной аттестации.

#### **Подготовка к практическим занятиям**

К каждому практическому занятию необходимо готовиться. Задания для самостоятельной работы в рамках подготовки к практическим занятиям описаны в разделе 1 настоящих методических указаний. Работа должна выполняться самостоятельно, на основании личных (профессиональных) интересов, осознанно и аргументированно.

При подготовке рекомендуется использовать различные источники актуальной информации: материалы из электронного курса дисциплины, ученики и учебные пособия электронных библиотечных систем, профессиональными базами данных, интернет - ресурсами и т.п.

#### **Подготовка к промежуточной аттестации**

Промежуточная аттестация проходит в два этапа:

1) тест на понимание общих принципов планирования профессиональных треков, включая техники тай-менеджмента и самоанализа;

2) согласование (зачёт) документов, необходимых для прохождения производственных практик (заявление, индивидуальное задание и т.п.).

В рамках подготовки к промежуточной аттестации настоятельно рекомендуется выполнить все практические занятия и задания, предусмотренные для самостоятельной работы студентов; пользоваться актуальными, современными источниками информации.

Подготовка к промежуточной аттестации осуществляется по вопросам, приведенным в рабочей программе дисциплины.

## **СПИСОК ИСПОЛЬЗОВАННЫХ ИСТОЧНИКОВ**

#### **Базовая литература**

<span id="page-9-0"></span>1. Мотивация и стимулирование трудовой деятельности : учебник и практикум для вузов / С. Ю. Трапицын [и др.] ; под общей редакцией С. Ю. Трапицына. — Москва : Издательство Юрайт, 2021. — 314 с. — (Высшее образование). — ISBN 978-5-9916-8271-8. — Текст : электронный // ЭБС Юрайт [сайт]. — URL: https://urait.ru/bcode/469890

2.

3. Малаховская, Е. К. Производственная практика: Практика по получению профессиональных умений и опыта профессиональной деятельности (технологическая практика): Методические указания [Электронный ресурс] / Е. К. Малаховская, А. А. Сидоров. — Томск: ТУ-СУР, 2018. — 42 с. — Режим доступа: https://edu.tusur.ru/publications/8471

4. Малаховская, Е. К. Производственная практика: преддипломная практика: Методические указания для студентов направления подготовки «Государственное и муниципальное управление» (уровень бакалавриата) [Электронный ресурс] / Е. К. Малаховская, А. А. Сидоров. — Томск: ТУСУР, 2018. — 30 с. — Режим доступа: https://edu.tusur.ru/publications/8261

5. Малаховская, Е. К. Защита выпускной квалификационной работы, включая подготовку к процедуре защиты и процедуру защиты: Методические рекомендации [Электронный ресурс] / Е. К. Малаховская, А. А. Сидоров. — Томск: ТУСУР, 2018. — 51 с. — Режим доступа: https://edu.tusur.ru/publications/8176

#### **Дополнительная литература**

1. Савина, Н. В. Тайм-менеджмент в образовании : учебное пособие для вузов / Н. В. Савина, Е. В. Лопанова. — Москва : Издательство Юрайт, 2020. — 162 с. — (Высшее образование). — ISBN 978-5-534-12668-6. — Текст : электронный // ЭБС Юрайт [сайт]. — URL: https://urait.ru/bcode/447962

2. Социология управления : учебник для вузов / В. И. Башмаков [и др.] ; под редакцией В. И. Башмакова, Р. В. Ленькова. — 3-е изд., перераб. и доп. — Москва : Издательство Юрайт, 2021. — 409 с. — (Высшее образование). — ISBN 978-5-534-05080-6. — Текст : электронный // ЭБС Юрайт [сайт]. — URL: https://urait.ru/bcode/468757

3. Управление персоналом : учебник и практикум для вузов / А. А. Литвинюк [и др.] ; под редакцией А. А. Литвинюка. — 2-е изд., перераб. и доп. — Москва : Издательство Юрайт, 2021. — 498 с. — (Высшее образование). — ISBN 978-5-9916-5550-7. — Текст : электронный // ЭБС Юрайт [сайт]. — URL:<https://urait.ru/bcode/468618>

4. Г осударственная служба : учебник и практикум для вузов / Е. В. Охотский [и др.] ; под общей редакцией Е. В. Охотского. — 2-е изд., перераб. и доп. — Москва : Издательство Юрайт, 2021. — 340 с. — (Высшее образование). — ISBN 978-5-534-09911-9. — Текст : электронный // ЭБС Юрайт [сайт]. — URL:<https://urait.ru/bcode/469934>